# Software configuration Checklist

Digital Supervision Portal (DLT)

This checklist allows you to verify whether you have the correct software configuration to use the Digital Supervision Portal (Digital Loket Toezicht – DLT).

Please contact your ICT help desk if you are using unsupported or legacy software, or if you cannot view or change your settings.

Many software providers do not provide support for legacy software configurations. We therefore cannot guarantee that the DLT functions properly in legacy environments.

We do not control the timing or contents of new software releases, such as operating systems and internet browsers. Where modifications to the DLT are required due to new software releases, we will make them available as soon as possible.

The software and versions listed below were checked in early February 2017

#### eHerkenning (eRecognition)

To log in to the DLT, you need an eHerkenning (eRecognition) account with at least assurance level 3. You can find more information on https://www.eherkenning.nl/english/.

### Supported operating systems

The operating systems we support are Windows 7, Windows 8, Windows 8.1 and Windows 10, as well as Mac OS versions 10.11.1, 10.10.3 and 10.10.4.

The operating systems we do not support include Windows XP, Windows Vista, Linux and Android.

#### Supported internet browsers

The internet browsers we support are Internet Explorer, Edge, Chrome, Firefox and Safari.

#### Supported internet browser versions

The internet browser versions we support are:

- Internet Explorer 10 and 11
- Edge 20
- Chrome 43 through 48
- Firefox 35 through 43
- Safari 8 and 9

## Compatibility mode in Internet Explorer

You do not need to use the compatibility mode in Internet Explorer as we do not support versions prior to version 10.

# 32-bit or 64-bit operating system or internet browser

To use the DLT, you can use either a 32-bit or a 64-bit operating system or internet browser.

#### Microsoft Office

If you use Microsoft Office (Excel and Word), you must have at least Microsoft Office 2010 installed. If you use different software, save your files in .docx of .xlsx format. We cannot accept password-protected files.

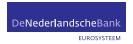